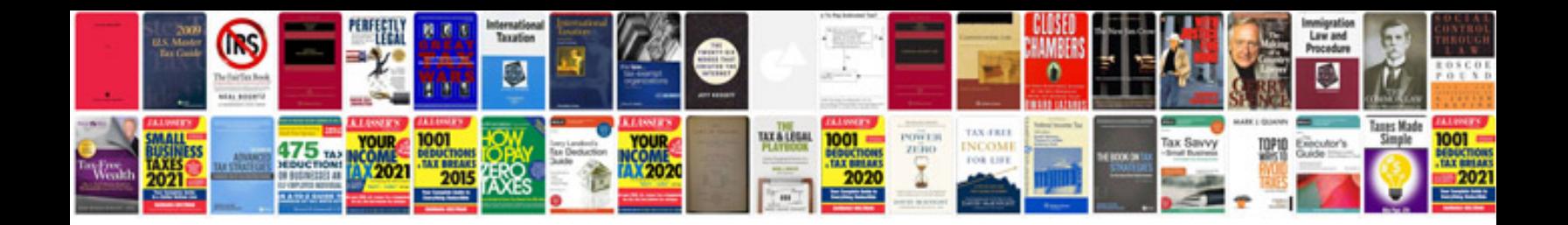

**Format of a project proposal**

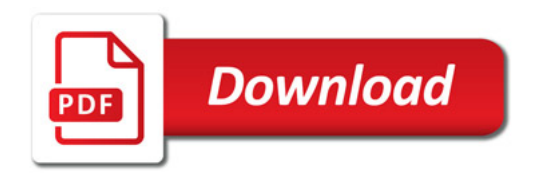

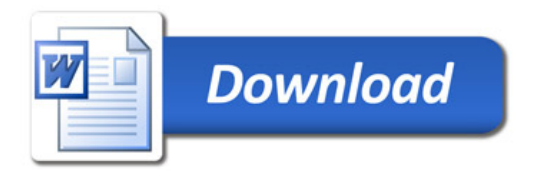